## 1. 「Lhaplus(圧縮・解凍ソフト)」 (ラプラス) のインストール手順

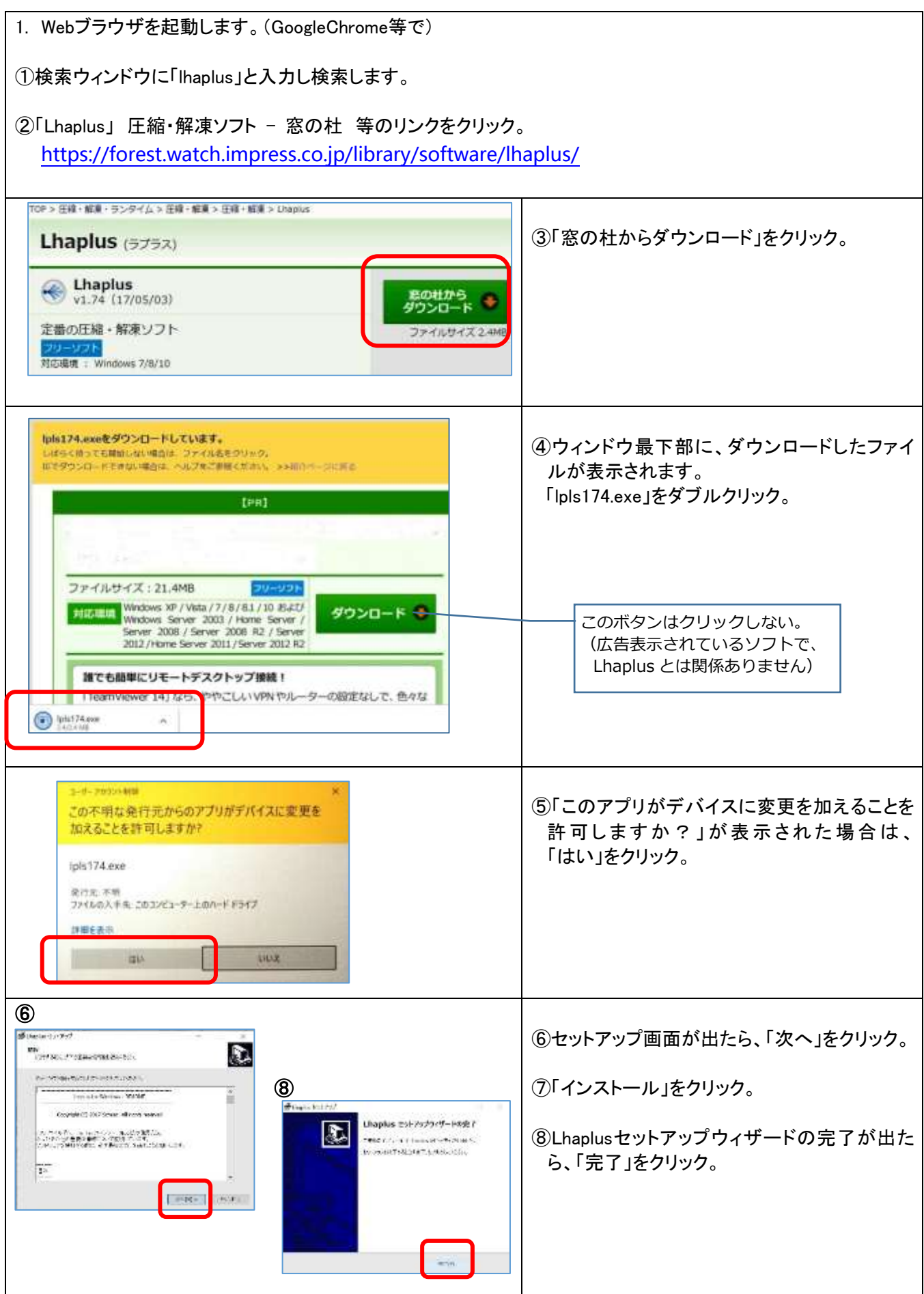

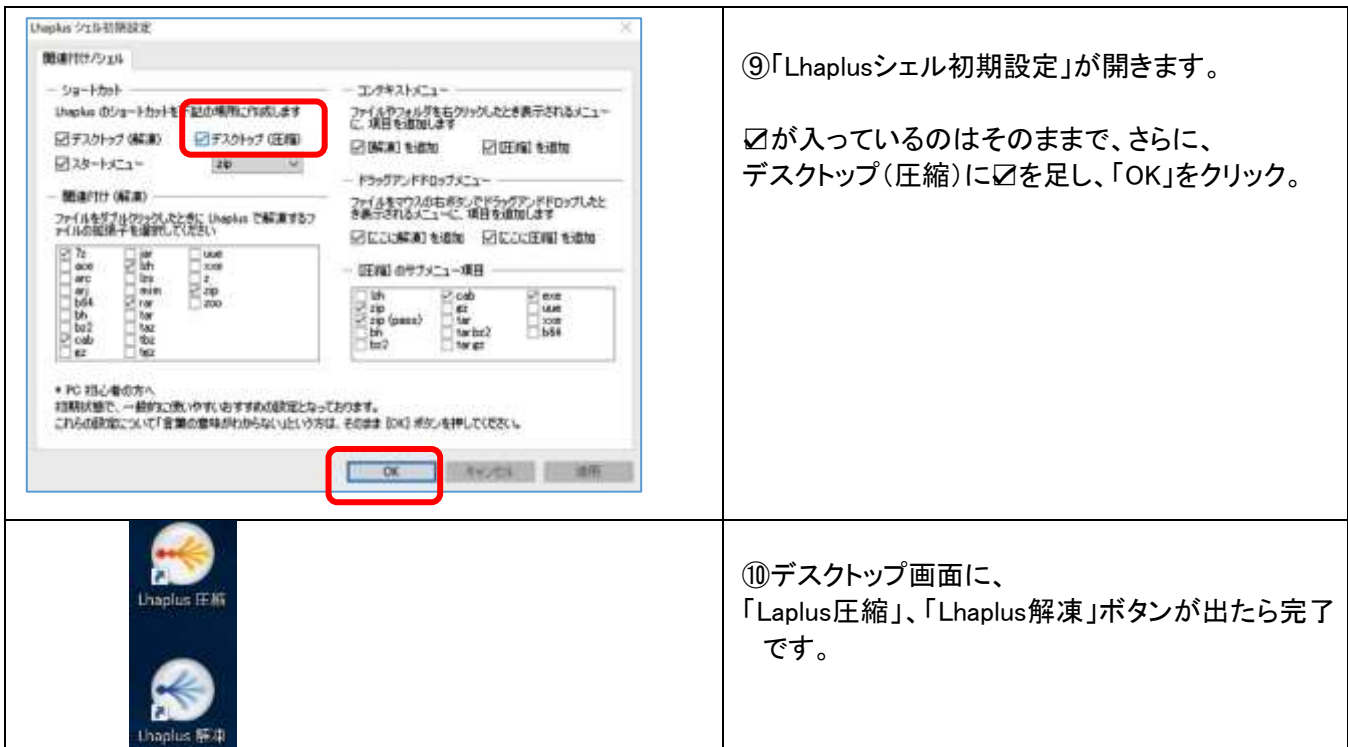

(参考)以下は実際の使い方です。設定の必要はありません。

## Lhaplusを使った、パスワードの設定手順

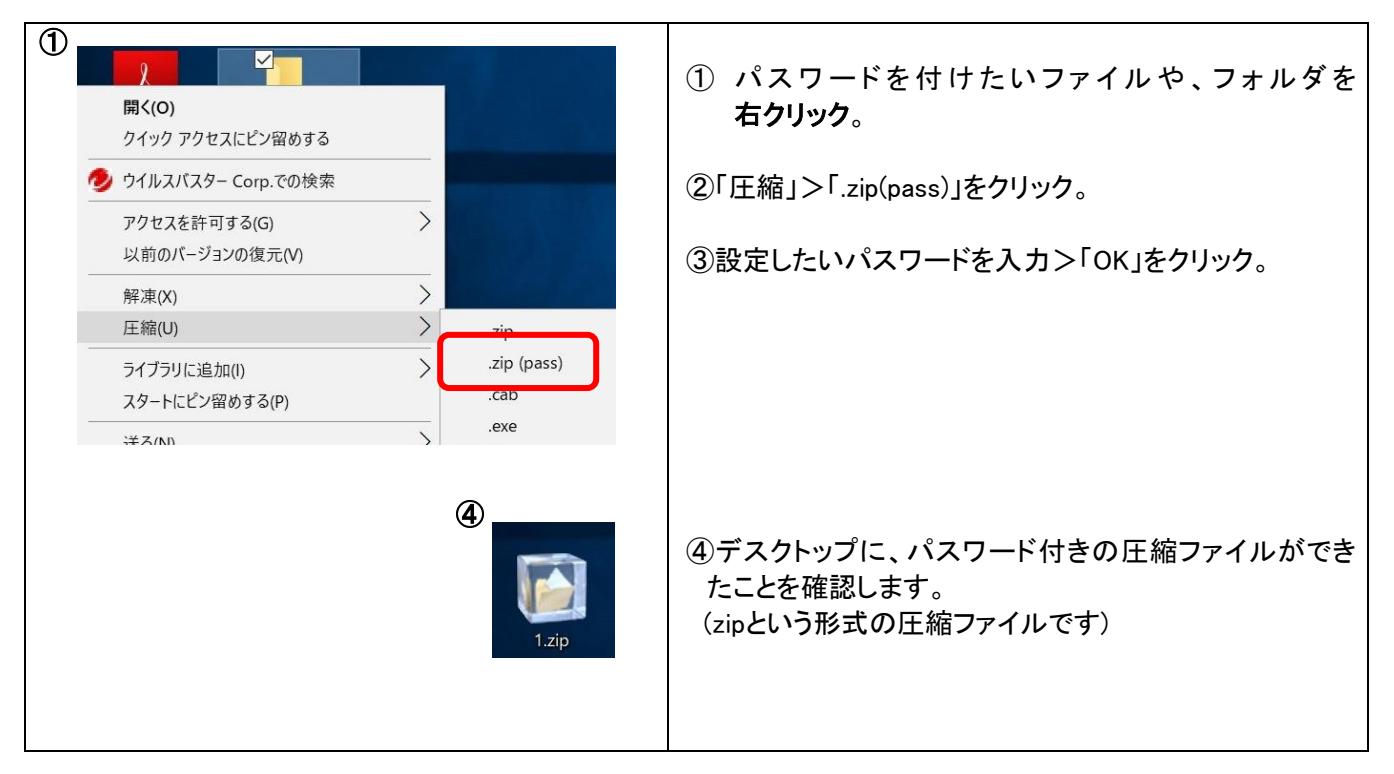